## Fichier:Correct Adjustment of Saw Anaconda Rotation Screenshot 2022-08-22 122308.jpg

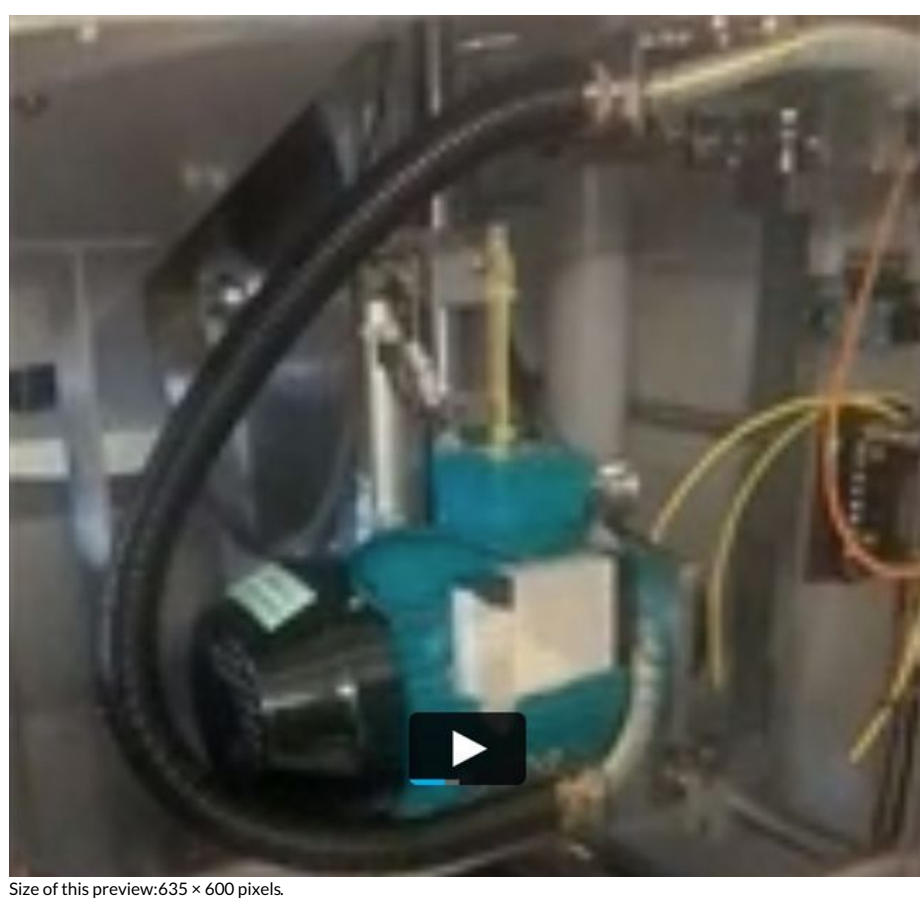

[Original](https://stuga.dokit.app/images/c/c1/Correct_Adjustment_of_Saw_Anaconda_Rotation_Screenshot_2022-08-22_122308.jpg) file (754 × 712 pixels, file size: 55 KB, MIME type: image/jpeg) Correct\_Adjustment\_of\_Saw\_Anaconda\_Rotation\_Screenshot\_2022-08-22\_122308

## File history

Click on a date/time to view the file as it appeared at that time.

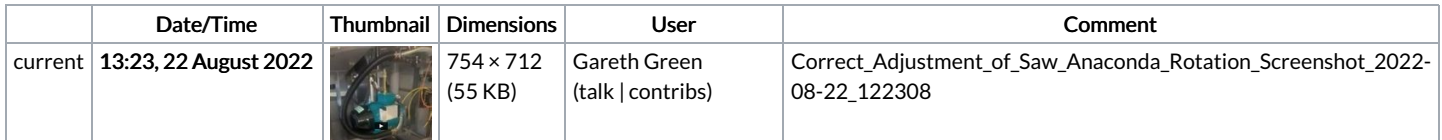

You cannot overwrite this file.

## File usage

The following page links to this file:

Correct [Adjustment](https://stuga.dokit.app/wiki/Correct_Adjustment_of_Saw_Anaconda_Rotation) of Saw Anaconda Rotation